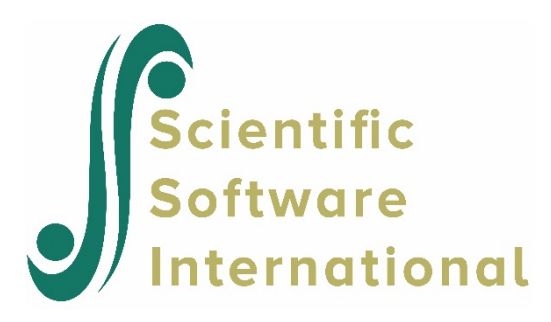

# **Two-level proportional hazard model**

## **Contents**

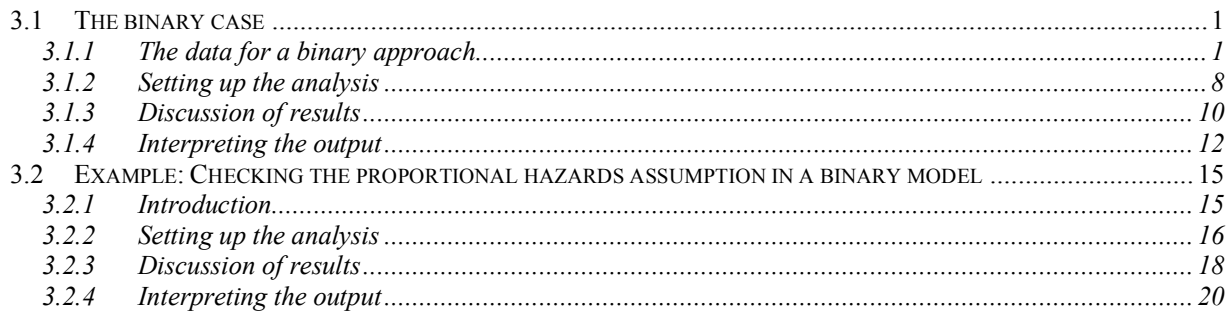

# <span id="page-0-0"></span>**3.1 The binary case**

## <span id="page-0-1"></span>**3.1.1 The data for a binary approach**

An analysis of a data set where students are clustered within schools is used to illustrate features of random-effects analysis of clustered grouped-time survival data.

As described in previous chapters, the TVSFP study was designed to test independent and combined effects of a school-based social-resistance curriculum and a television-based program in terms of tobacco use prevention and cessation. In previous chapters the focus was on the pre- and post-intervention knowledge of students of the dangers of smoking. Here, we focus on actual usage of tobacco products and on subsequent data collected from the respondents.

As mentioned previously, schools were randomized to one of four study conditions: (a) a social-resistance classroom curriculum (CC); (b) a media (television) intervention (TV); (c) a combination of curriculum and TV conditions; and (d) a no-treatment control group. These conditions form a 2 x 2 factorial design of CC (yes or no) by TV (yes or no).

The outcome variable of interest in this chapter is the response the question "Have you ever tried a cigarette?." Students were assessed at 4 occasions:

- o pre-intervention (January 1986, also referred to as Wave A)
- o post-intervention (April 1986, *i.e.* Wave B)
- o year follow-up (April 1987, *i.e.* Wave C)
- o year follow-up (April 1988, *i.e*. Wave D)

As the intervention procedures were implemented following the pretest, we focus in the analyses to follow on the three post-intervention time points and include only those students who had not answered yes to this question at pretest. Of the original 1,600 respondents, 1,556 are included in the data considered here. Thus, our analysis examines the degree to which the intervention prevented or delayed students from initiating smoking experimentation. Because the intervention was also aimed at smoking cessation for individuals who had initiated smoking, here we are examining only a part of the intervention aims.

The first few lines of the SuperMix spreadsheet **SMKBCD2.ss3** used in this section are shown below. Note that there is a maximum of 3 observations associated with each student – not all students have data at all 3 occasions.

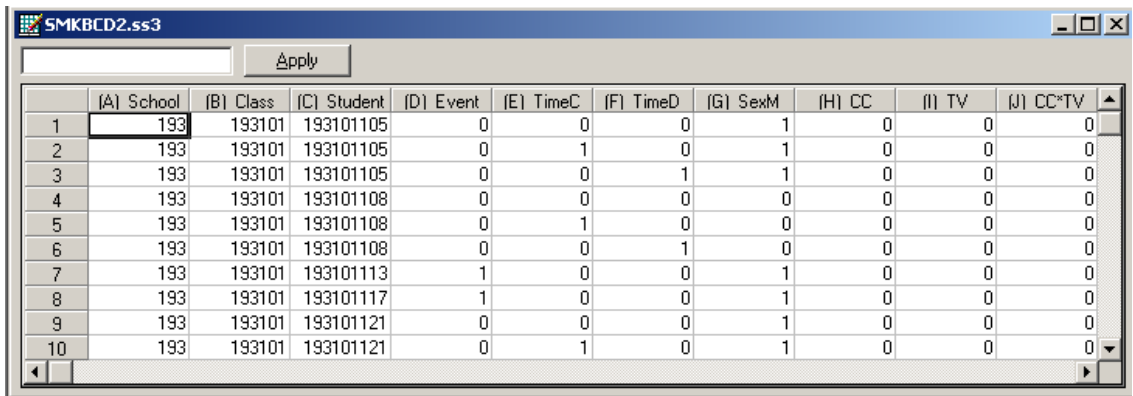

The variables of interest are:

- o School indicates the school a student is from.
- o Class identifies the classroom to which a student belongs.
- o Student represents the student identification number.
- o Event indicates occurrence of the event (1 indicating "yes" and 0 "no.").
- o TimeC is an indicator variable indicating the first follow-up occasion after the postintervention measurement occasion. It assumes a value of 1 if a measurement was made at the first follow-up occasion, and 0 otherwise.
- o TimeD is the indicator variable for the second follow-up occasion. It assumes a value of 1 if a measurement was made at the second follow-up occasion, and 0 otherwise.
- o SexM is an indicator variable for gender, with "1" indicating male respondents, and "0" female respondents.
- o CC is a binary variable indicating whether a social-resistance classroom curriculum was introduced, with 0 indicating "no" and 1 "yes."
- o TV is an indicator variable for the use of media (television) intervention, with a "1" indicating the use of media intervention, and "0" the absence thereof.

The post-intervention measurement, which is the first of the three measurement occasions in this data set, serves as the reference cell. In terms of the indicator variables TimeC and TimeD it would be a measurement for which TimeC = TimeD = 0.

In addition to these variables, **SMKBCD2.ss3** includes a number of interaction terms:

- $\circ$  CCTV was constructed by multiplying the variables TV and CC, and represents the CC by TV interaction.
- o SexTC denotes the SexM by TimeC interaction.
- o SexTD denotes the SexM by TimeD interaction.
- o CCTC denotes the interaction between classroom curriculum intervention CC and TimeC.

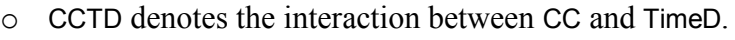

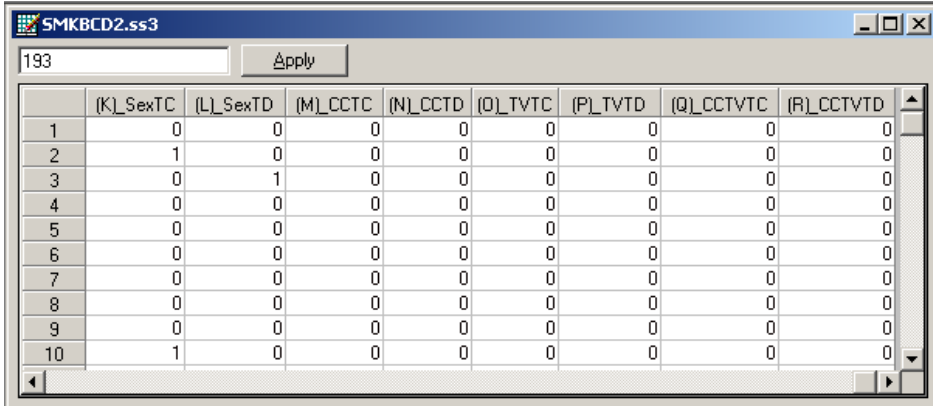

- $\circ$  TVTC denotes the interaction between media intervention TV and TimeC.
- o TVTD denotes the interaction between TV and TimeD.
- o CCTVTC represents the interaction between the CC by TV interaction at the TimeC.
- o CCTVTD represents the interaction between the CC by TV interaction at the TimeD.

In all, there were 1556 students included in the analysis of smoking initiation. Of these students, approximately  $40\%$  ( $n = 634$ ) answered yes to the smoking question at one of the three post-intervention time points, while the other  $60\%$  ( $n = 922$ ) either answered no at the last time point or were censored prior to the last time point.

Consider a level-2 model, with schools as the level-2 units. In general, for  $i = 1, ..., N$  N level-2 units, containing  $j = 1, \dots, n_i$  level-1 units (subjects or multiple failure times) the concept of a censoring or event indicator can be expressed as follows. First, we assume that the assessment time takes on discrete positive values  $t = 1, 2, \dots, m$  representing time points or intervals and that each *ij* unit is observed until time  $t_{ij}$ . The censor/event indicator  $\delta_{ij}$  is coded depending on what happens at time  $t_{ij}$ :

- o an event occurs  $(t_{ij} = t \quad and \quad \delta_{ij} = 1)$
- o the observation is censored  $(t_{ij} = t \quad and \quad \delta_{ij} = 0)$

The term censoring is used when a unit is observed at  $t_{ij}$ , but not at  $t_{ij} + 1$  (and we know that the event has not occurred up to time  $t_{ij}$ ).

As mentioned previously, the dichotomous variable EVENT indicated the occurrence of an event. Occurrence of an event was recorded at three time points (WaveB, WaveC, and WaveD), though some subjects dropped out of the study and were not measured at all three time points. To model the time until the event as the outcome variable in a binary analysis of the data, person-time indicators are created (Singer  $\&$  Willett, 1993). For this, the number of records for each person depends on the timing of the event or censoring for that person. For example, if there were two follow-up points, the two person-time indicators T1 and T2 would be coded as follows:

- $\circ$  T1 = 1: event occurred at T1 (or in interval between T0 and T1)
- $\circ$  T1 = 0: event did not occur at T1 (or in interval between T0 and T1) and T1 was the subject's last measured time point
- $\circ$  T1 = 0 and T2 = 1: event did not occur at T1 but did occur at T2 (or in the interval between T1 and T2)
- $\circ$  T1 = 0 and T2 = 0: individual was censored at T2 (the subject did not experience the event at either T1 or T2)

Note that for the first two scenarios above, subjects would contribute a single record in the data set (for the T1 indicator), whereas they would contribute two records (one for each person-time indicator T1 and T2) for the latter two scenarios. These indicators would represent the dependent variable in the analysis, akin to the variable named EVENT in our TVSFP data.

For the TVSFP data, there were three follow-up occasions, and thus three person-time indicators are necessary to describe the occurrence of event/censoring. The three person-time indicators form the EVENT variable in the data set, and the timing of the event/censoring is represented by the two variables TimeC and TimeD in the data set. The coding of the persontime indicators (T1, T2, T3) that form the EVENT variable are given in Table 8.1.

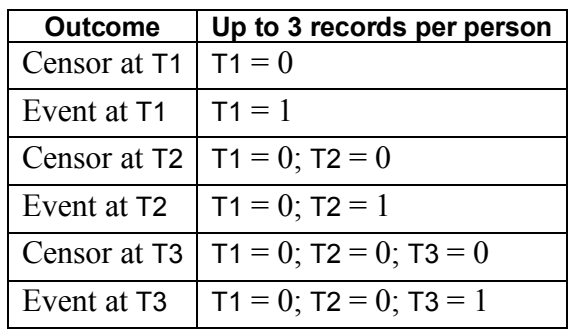

### **Table 8.1: Three time points with censoring**

**Table 8.2: Coding of time and event indicators for binary TVSFP analysis**

| <b>EVENT records</b> |              | <b>Time indicators</b> | <b>Outcome description</b> |  |
|----------------------|--------------|------------------------|----------------------------|--|
|                      | TimeC        | TimeD                  |                            |  |
| $T1 = 0$             | 0            | 0                      | Censor at T1               |  |
| $T1 = 0$             | $_{0}$       | 0                      | No event at T1             |  |
| $T2 = 0$             | 1            |                        | Censor at T2               |  |
| $T1 = 0$             | $\mathbf{0}$ | 0                      | No event at T1             |  |
| $T2 = 0$             | 1            |                        | No event at T <sub>2</sub> |  |
| $T3 = 0$             | 0            |                        | Censor at T3               |  |
| $T1 = 1$             | 0            | 0                      | Event at T1                |  |
| $T1 = 0$             | 0            | $\Omega$               | No event at T1             |  |
| $T2 = 1$             | 1            |                        | Event at T <sub>2</sub>    |  |
| $T1 = 0$             | 0            | 0                      | No event at T1             |  |
| $T2 = 0$             |              |                        | No event at T <sub>2</sub> |  |
| $T3 = 1$             |              |                        | Event at T <sub>3</sub>    |  |

Note that each person would contribute from one to three records in the data set depending on their outcome. For example, for the current data, the EVENT records and their corresponding time indicators are coded as shown in Table 8.2.

The breakdown of cigarette onset for gender and condition subgroups is presented in Table 8.3. Percentages given in the table are calculated relative to the totals for that subgroup at the time of response. At Wave B (post-intervention time point;  $TimeC = 0$  and  $TimeD = 0$ ), 130 females (SexM = 0) and 156 males (SexM = 1) reported an event (Event = 1), while 105 females and 83 males were censored (Event  $= 0$ ). These censored subjects did not experience the event at Wave B and were not measured at subsequent waves. The total numbers of females and males that provided data at Wave B were 814 and 742 respectively. The totals at Wave C (Time C = 1) are only 579 and 503 females and males, respectively because the numbers of Wave B event and censored subjects are removed from the Wave C totals. For example, the total number of females at Wave C equals  $814$  (the number at Wave B) – 130 (females experiencing the event at Wave B) – 105 (censored females at Wave B) = 579. The male total of 503 is obtained in the same way. Of the 579 females, 117 experienced the event at Wave C and 154 were censored at Wave C. Similar calculations for Wave D (TimeD =1) yield the total of 308 females ( $= 579 - 117 - 154$ ), where 79 females experienced the event and 229 did not and were censored at this last time point. Regarding the differences between males and females, it can be seen that the proportion of males who experienced the event is relatively similar across the three waves. Alternatively, females were initially lower than males (16% versus 21% at Wave B) but increasingly experienced the event across the waves. At the end, the total proportion of males who experienced the event is  $41.5\%$  ( $156 + 89 + 63$ ) of 742), and similarly it is 40.0% for females  $(130 + 117 + 79)$  of 814). Thus, the initial gender difference is largely gone by the end of the study.

In terms of the invention groups, the differences do not appear to be very large. If anything, there is some suggestion that control subjects have lower rates of the event, but this difference is not striking.

|         | <b>TimeB</b>        |        |       | <b>TimeC</b>        |        |       | <b>TimeD</b>        |        |       |
|---------|---------------------|--------|-------|---------------------|--------|-------|---------------------|--------|-------|
|         | with event censored |        | total | with event censored |        | total | with event censored |        | total |
| Males   | 156                 | 83     | 742   | 89                  | 134    | 503   | 63                  | 217    | 280   |
|         | (21.0)              | (11.2) |       | (17.7)              | (26.6) |       | (22.5)              | (77.5) |       |
| Females | 130                 | 105    | 814   | 117                 | 154    | 579   | 79                  | 229    | 308   |
|         | (16.0)              | (12.9) |       | (20.2)              | (26.6) |       | (25.6)              | (74.4) |       |
| Control | 66                  | 60     | 401   | 53                  | 69     | 275   | 34                  | 119    | 153   |
|         | (16.5)              | (15.0) |       | (19.3)              | (25.1) |       | (22.2)              | (77.8) |       |
| CC only | 75                  | 27     | 392   | 53                  | 61     | 290   | 49                  | 127    | 176   |
|         | (19.1)              | (6.9)  |       | (18.3)              | (21.0) |       | (27.8)              | (72.2) |       |
| TV only | 71                  | 54     | 410   | 60                  | 79     | 285   | 38                  | 108    | 146   |
|         | (17.3)              | (13.2) |       | (21.1)              | (27.7) |       | (26.0)              | (74.0) |       |
| CC & TV | 74                  | 47     | 353   | 40                  | 79     | 232   | 21                  | 92     | 113   |
|         | (21.0)              | (13.3) |       | (17.2)              | (34.1) |       | (18.6)              | (81.4) |       |

**Table 8:3: Onset of cigarette experimentation across three time points**

In terms of clustering, these 1556 students were from 28 schools with between 13 and 151 students per school ( $\overline{n}$  = 56, S.D. = 38) Thus, the data are highly unbalanced with large variation in the number of clustered observations.

In the binary case, the survival time of individual  $i$  at occasion  $j$  is treated as a set of dichotomous observations indicating whether or not an individual failed in each time unit until a person either experiences the event or is censored. Thus, each survival time is represented as a  $t_{ii} \times 1$  vector of zeros for censored individuals, while for individuals experiencing the event the last element of this  $t_{ij} \times 1$  vector of zeros is changed to a one. These multiple person-time indicators are then treated as distinct observations in a dichotomous regression model. In the case of clustered data, a random-effects dichotomous regression model is used. This method has been called the pooling of repeated observations method by Cupples (1985). It is particularly useful for handling time-dependent covariates and fitting non-proportional hazards models because the covariate values can change across each individuals'  $t_{ij}$  time points.

For this approach, define  $p_{ijt}$  to be the probability of failure in time interval *t*, conditional on survival prior to *t*:

$$
p_{ijt} = \Pr\Big[t_{ij} = t \mid t_{ij} \ge t\Big]
$$

Similarly,  $1 - p_{ij}$  is the probability of survival beyond time interval t, conditional on survival prior to *t*. The proportional hazards model is then written as

$$
\log\left[-\log\left(1-p_{ijt}\right)\right] = \alpha_{0t} + \mathbf{x}'_{ijt}\mathbf{\beta} + \mathbf{z}'_{ij}\mathbf{v}_i
$$

and the corresponding proportional odds model is

$$
\log\left[p_{ijt}/(1-p_{ijt})\right] = \alpha_{0t} + \mathbf{x}'_{ijt}\mathbf{\beta} + \mathbf{z}'_{ij}\mathbf{v}_i
$$

where now the covariates **x** can vary across time and so are denoted as  $\mathbf{x}_{ijt}$ . Augmenting the model intercept, which we will denote  $\alpha_{01}$ , the remaining intercept terms  $\alpha_{0t}$  ( $t = 2,...,m$ ) are obtained by including as regressors *m* −1 time indicators representing deviations from the first time point. Because the covariate vector **x** now varies with  $t$ , this approach automatically allows for time-dependent covariates, and relaxing the proportional hazards assumption only involves including interactions of covariates with the *m* −1 time point dummy codes. It is further assumed that the random effects vector has a  $N(\mathbf{0}, \Phi_{(2)})$ distribution.

In the examples to follow, two random intercept models are fitted to the data. The type of intervention (CC and/or TV), the gender of the student and the interactions between gender

and time (SexTC and SexTD) are included as fixed effects, along with indicators of the time of assessment (TimeC and TimeD).

The model fitted to the data will use the binary case and is of the form

$$
\log \left[ -\log \left( 1 - p_{ijt} \right) \right] = \alpha_{01} + (TimeC_{ij})\alpha_{02} + (TimeD_{ij})\alpha_{03} + (SexM_{ij})\beta_1 + (CC_j)\beta_2 + (TV_j)\beta_3 + v_{0i}.
$$

In the current model specification, the baseline hazard is a function of the model intercept and the coefficients for the time indicators. Specifically, the baseline hazard estimate at the first time point equals the estimated model intercept, the baseline hazard estimate at the second time point is the sum of the model intercept and the estimated coefficient for the TimeC indicator, the baseline hazard at the third time point is the sum of the model intercept and the estimated coefficient for the TimeD indicator. Thus, two of these baseline hazard estimates involve sums of the estimated parameters.

## <span id="page-7-0"></span>**3.1.2 Setting up the analysis**

Start by selecting the **New Model Setup** option on the **File** menu to open the **Model Setup** window. Enter (optional) titles in the **Title 1** and **Title 2** text boxes. Select the **binary** outcome variable Event from the **Dependent Variable** drop-down list box. The variable School, which defines the units within which students are nested, is selected as the Level-2 ID from the **Level-2 IDs** drop-down list box.

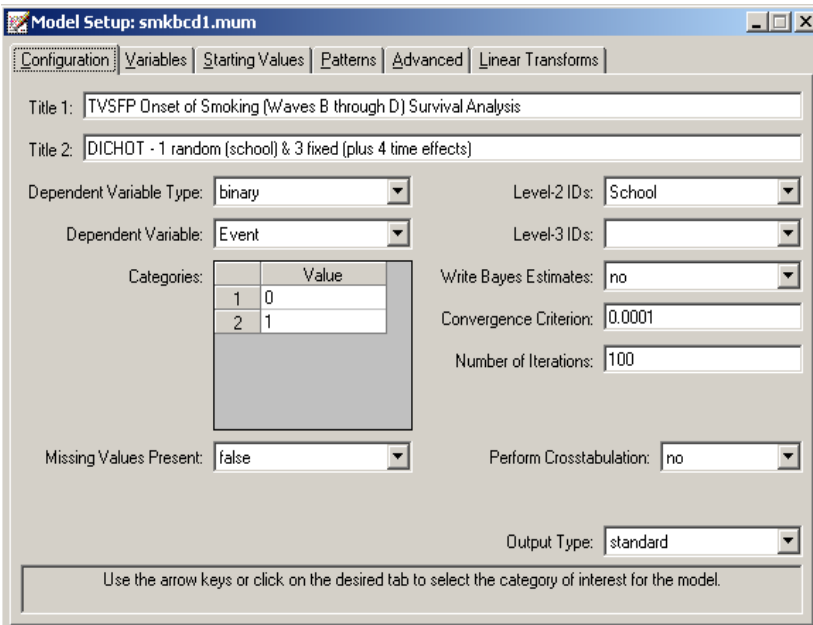

Next, click on the **Variables** tab of the **Model Setup** window. TimeC, TimeD, SexM, CC, and TV are specified as the predictors (explanatory variables) of the fixed part of the model by checking the corresponding boxes in the **E** column of the **Available** grid on the **Variables** screen. By default, it is assumed that the intercept is allowed to vary randomly over the level-2 units (*i.e.*, the schools), as indicated by the checked box in the **Include Intercept** field.

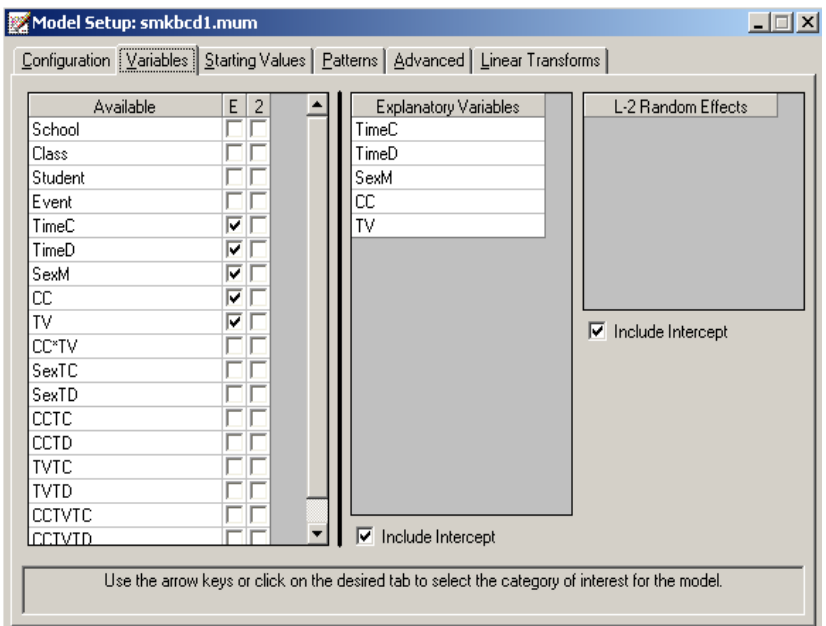

To specify the number of quadrature points and link function (**Function Model**), we proceed to the **Advanced** screen by clicking on the **Advanced** tab.

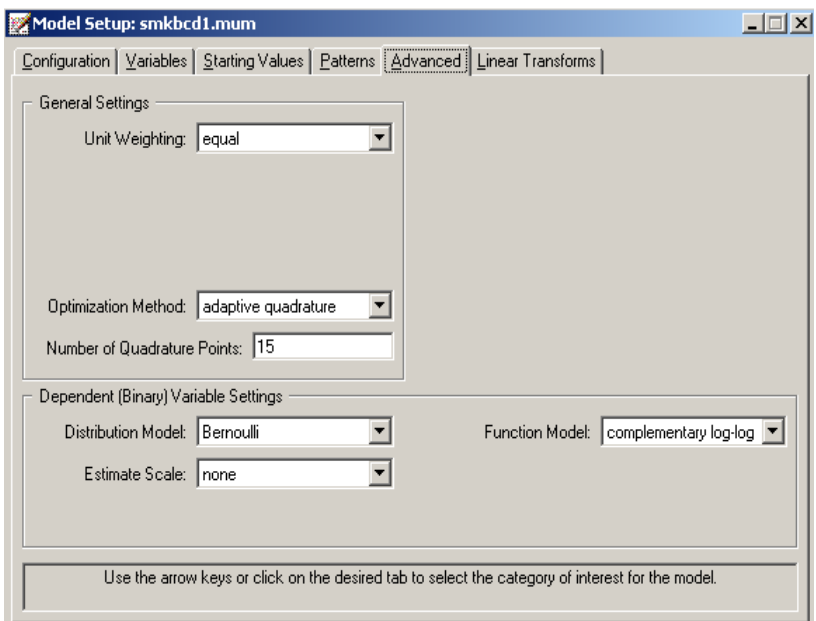

Select **complementary log-log** as the **Function Model** in order to yield the proportional hazards model. Note that the default **Number of Quadrature Points** of **10** is replaced by **25**. Here, more quadrature points are used because it is thought that the School effect on the student outcomes (*i.e.*, the clustering effect) is likely to be small, resulting in a near-zero random effect variance parameter. In such cases, for computational purposes it is beneficial to use a relatively larger number of quadrature points.

This step completes the model set-up. Use the **File**, **Save** option to save the model setup to a file named **smkbcd1.mum**. Next, use the **Analysis**, **Run** option on the main menu bar to run the analysis.

### <span id="page-9-0"></span>**3.1.3 Discussion of results**

### **Data summary**

The portion of the output file shown below indicates that there are 28 schools. Nested within these level-2 units are 3226 measurements (note: this is not equal; to the number of students because of the creation of person-time indicators in this binary version of the survival analysis model). A summary of the number of level-1 observations per level-2 unit is also given.

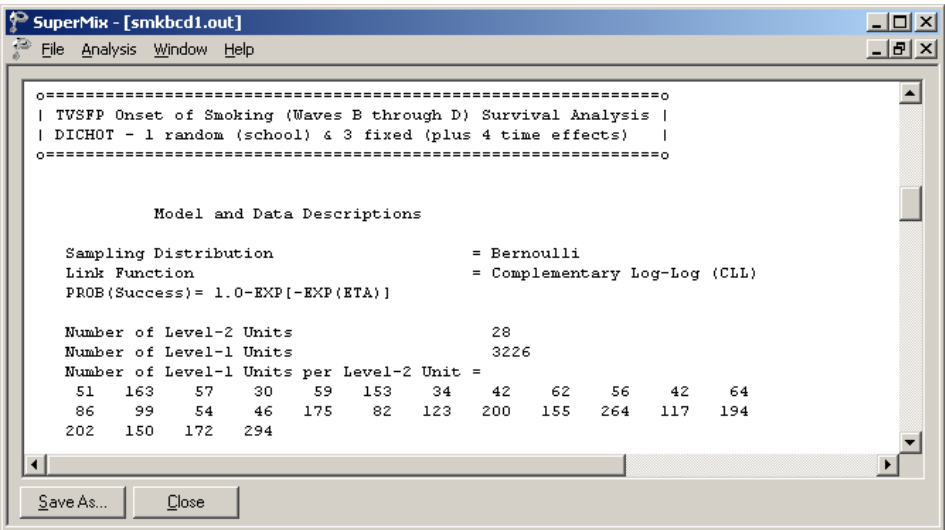

#### **Descriptive statistics**

This is followed by descriptive statistics for all the variables. Except for the intercept term, the variables are all dichotomous. The proportions of subjects assigned a value of 0 or 1 are 0.80347 and 0.19653 respectively. In approximately 20% of the person-time indicators, an event occurred.

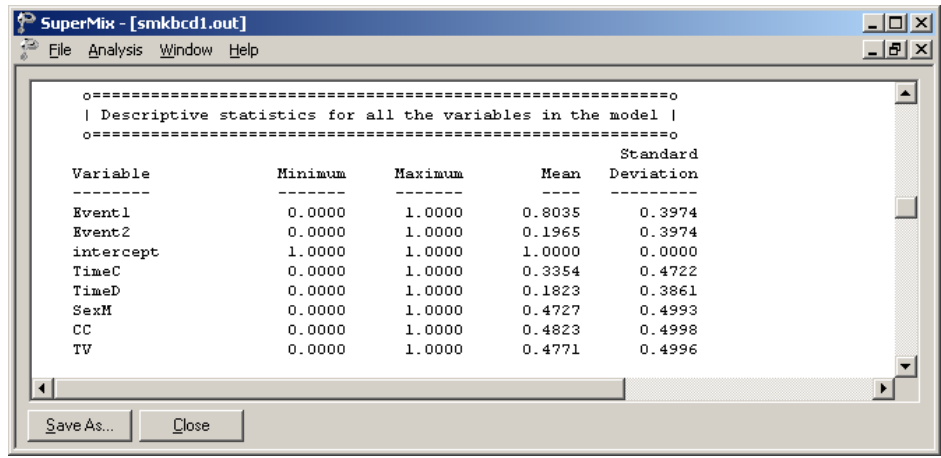

#### **Fixed effects estimates**

Parameter estimates are given in the next part of the output. The effect of SexM is positive and indicates that boys have a slightly, but non-significant, increased hazard (*i.e.*, a shorter time to the first occurrence), relative to girls. The coefficients associated with the TimeD indicator variable is significant at a  $5\%$  level. In contrast, the corresponding TimeC coefficient is not significant. These indicate that the baseline hazard does not significantly change between Waves B and C, however there is significant change between Waves B and D as relatively more students experiment with smoking at Wave D. Finally, the effects of the intervention variables CC and TV are not seen to be statistically significant, though the direction of their effects is positive (*i.e.*, increased hazard relative to the control group).

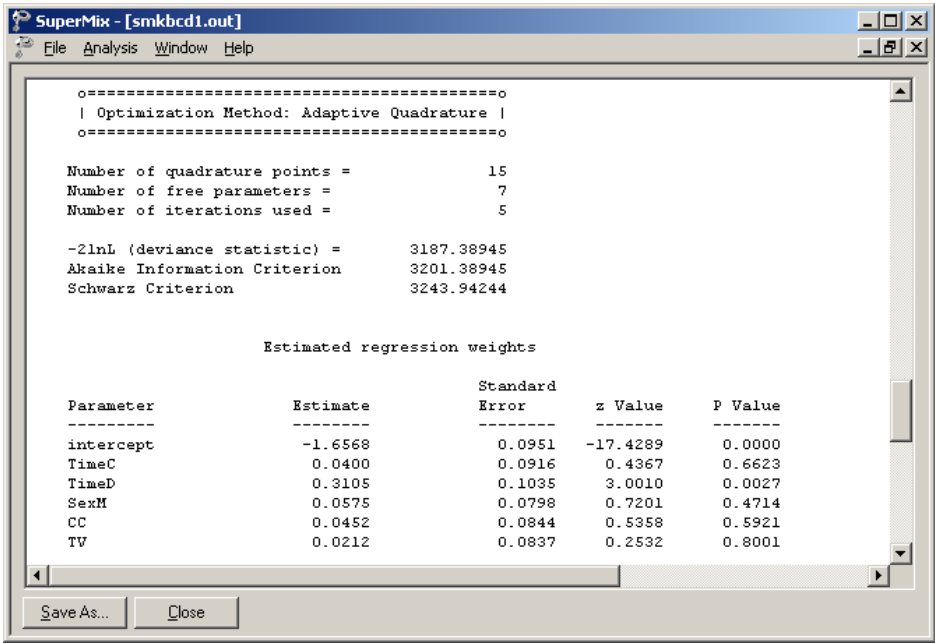

### **Intraclass correlation (ICC)**

The last part of the output contains an estimate of the intracluster correlation. This estimate indicates a very modest school effect, and we also note that the random effect variance term is not significant. From this, we conclude that the time until the occurrence of an event does not vary significantly across schools. However, from a design point of view, because schools were randomized to the intervention conditions in this study, one can argue that the clustering attributable to schools is an important part of the model regardless of its significance.

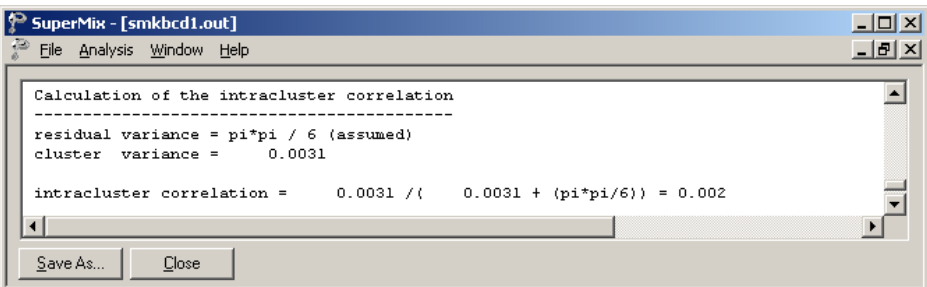

## <span id="page-11-0"></span>**3.1.4 Interpreting the output**

#### **Estimated unit-specific probabilities**

We now use the estimated coefficients from the fitted model

$$
\log \left[ -\log(1-\overset{\wedge}{p}_{ijt} \right] = \overset{\wedge}{\alpha}_{01} + (TimeC_{ij}) \overset{\wedge}{\alpha}_{02} + (TimeD_{ij}) \overset{\wedge}{\alpha}_{03} + (SexM_{ij}) \overset{\wedge}{\beta}_1 + (CC_j) \overset{\wedge}{\beta}_2 + (TV_j) \overset{\wedge}{\beta}_3
$$
  
= -1.6564 + (TimeC\_{ij})0.0399 + (TimeD\_{ij})0.3103 + (SexM\_{ij})0.0574  
+ (CC\_j)0.0449 + (TV\_j)0.0213

and the inverse cumulative log-log link function

$$
P(z)=1-\exp[-\exp(z)]
$$

to calculate the probability of Event  $= 1$  at various time points and for different covariate values.

At the first time point (Wave B),  $TimeC_{ii} = TimeD_{ii} = 0$ , and thus the relevant part of the fitted model (see above) is

$$
\log \left[ -\log(1-\hat{p}_{ijt}) \right] = \hat{\alpha}_{01} + (SexM_{ij}) \hat{\beta}_1 + (CC_j) \hat{\beta}_2 + (TV_j) \hat{\beta}_3
$$
  
= -1.6564 + (SexM\_{ij})0.0574 + (CC\_j)0.0449 + (TV\_j)0.0213

For female students (SexM = 0) from the control group ( $CC = TV = 0$ ) the probability of smoking experimentation (Event  $= 1$ ) at the point of post-intervention can be expressed as

$$
P(Event = 1 \, at \, WaveB, female) = 1 - \exp[-\exp(-1.6564)]
$$
  
= 0.1737.

For male students in the control group adding the intercept with the SexM estimate together yields  $z = -1.6564 + 0.0574 = -1.599$ , and so

$$
P(Event = 1 at WaveB, male) = 1 - \exp[-\exp(-1.599)]
$$
  
= .1830.

Results for all groups are summarized in Table 8.5. The probability of smoking experimentation at the time of post-intervention is larger for males than for females. The results also indicate an increased probability of failure with an increase of time. In the current model, it is assumed that the ratio of the estimated hazards over time will be constant for two individuals with the same values on the covariates. To check whether the effect of gender is dependent on time, and thus to check on the proportional hazards assumption, interactions with time indicators should be included in the model

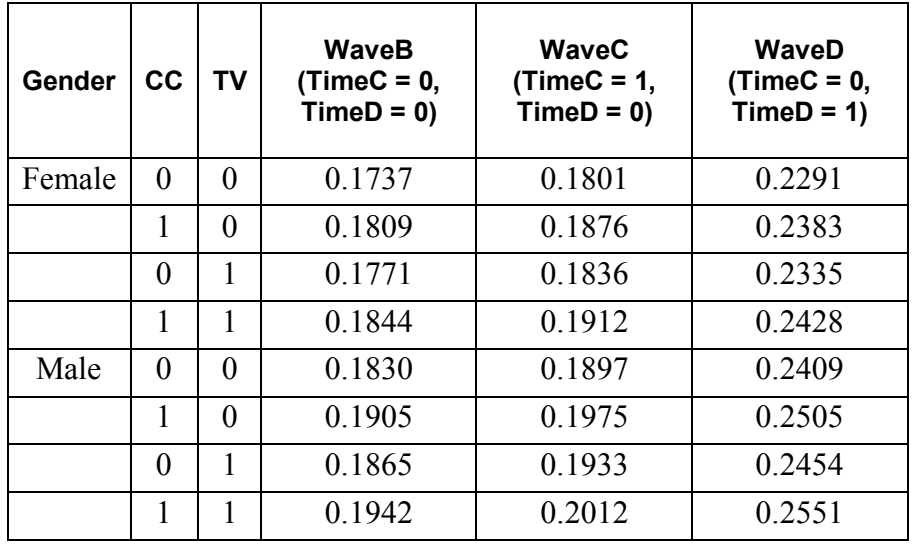

**Table 8.5: Unit-specific probabilities for groups**

Table 8.6 shows the differences between the estimated unit-specific probabilities and the observed proportions for each of the 24 subgroups formed by crossing all predictors currently in the model.

| Gender | CC. | <b>TV</b> | Difference at<br><b>WaveB</b><br>(estimated -<br>observed) | Difference at<br><b>WaveC</b><br>(estimated -<br>observed) | <b>Difference at</b><br><b>WaveD</b><br>(estimated -<br>observed) |
|--------|-----|-----------|------------------------------------------------------------|------------------------------------------------------------|-------------------------------------------------------------------|
| Female | 0   | 0         | 0.0227                                                     | $-0.0419$                                                  | $-0.0179$                                                         |
|        | 1   | $\Omega$  | 0.0149                                                     | 0.0016                                                     | $-0.0117$                                                         |
|        | 0   |           | 0.0091                                                     | $-0.0174$                                                  | $-0.0875$                                                         |
|        | 1   |           | 0.0204                                                     | $-0.0058$                                                  | 0.0568                                                            |
| Male   | 0   | 0         | $-0.0150$                                                  | $-0.0073$                                                  | $-0.0361$                                                         |
|        | 1   | $\Omega$  | 0.0165                                                     | $-0.0025$                                                  | 0.0625                                                            |
|        | 0   |           | $-0.0275$                                                  | 0.0303                                                     | 0.0064                                                            |
|        |     |           | $-0.0678$                                                  | 0.0613                                                     | 0.0710                                                            |

**Table 8.6: Differences between unit-specific probabilities and observed proportions**

Looking at the direction of the differences, we note that for females all the estimated probabilities are larger in size than the observed ratios at WaveB, but consistently lower than the observed ratios at the next two time points, with the exception of the situation where TimeD =  $CC = TV = 1$ . It seems as if the model is overestimating the probabilities of failure at the first time point, but underestimating probabilities at the last time of measurement. However, the pattern for males is almost the opposite. At the first wave, only one estimated probability is larger than the observed proportion, at WaveC this is true for 2 of the four cells, and at WaveD for three of the four cells.

This trend could be the result of a gender effect (which we know to be non-significant in the current model) or from an interaction between gender and time. While only TimeD had a significant estimated coefficient, this apparent trend leads us to conclude that testing of the assumption of proportional hazards is appropriate. Specifically, the interaction between gender and the time of measurement will be explored.

#### **Estimated population-average probabilities**

Table 8.5 contains the estimated unit (school) specific probabilities. To obtain populationaverage probabilities, the estimated  $z_{ij}$  – values are divided by the square root of the design effect. For the current example, we know that 2  $\sigma_{\tiny v}$  $\sigma_{v}^{2}$  = 0.0028, and that the underlying variance (*i.e.*, level-1 variance) associated with the complementary log-log link is  $\sigma^2 = \pi^2/6$  (see Agresti, 2002, pp. 248-250). The design effect follows as

$$
\hat{d} = \frac{0.0028 + \pi^2 / 6}{\pi^2 / 6} = 1.0017.
$$

Since  $\hat{d} \approx 1.0$ , the estimated population-average probabilities for this model would thus be interchangeable with the unit-specific probabilities.

## <span id="page-14-0"></span>**3.2 Example: Checking the proportional hazards assumption in a binary model**

### <span id="page-14-1"></span>**3.2.1 Introduction**

In a proportional hazards model such as the model fitted previously, it is assumed that the hazard function for an observation in the analysis depends on the values of the covariates and the value of the baseline hazard. This implies that the ratio of the estimated hazards over time will be constant for two individuals with the same values on the covariates. To test the validity of this assumption using the current data, interactions with time indicators are included in the model. Doing so allows us to check whether the impact of the covariates in the model are dependent on time.

The model fitted to the data is of the form

$$
\log[-\log(1-p_{ijt})] = \alpha_{01} + (TimeC_{ij})\alpha_{02} + (TimeD_{ij})\alpha_{03} + (SexM_{ij})\beta_1 + (CC_j)\beta_2
$$
  
+  $(TV_j)\beta_3 + (SexTC_{ij})\beta_4 + (SexTD_{ij})\beta_5 + v_{0i}$ ,

and includes two interaction terms: SexTC represents the SexM by TimeC interaction, while SexTD represents the SexM by TimeD interaction. Thus, in this model,  $\beta_1$  represents the gender effect at Wave B, while  $\beta_4$  and  $\beta_5$  indicate how the gender effect varies at Waves C and D, respectively, relative to Wave B. Linear transforms will be used to obtain the specific gender effects at Wave C ( $\beta_1 + \beta_4$ ) and Wave D ( $\beta_1 + \beta_5$ ). The baseline hazard would be as shown in Table 8.7, while the two linear transforms used in the model are described in Table 8.8.

### **Table 8.7: Definition of baseline hazard**

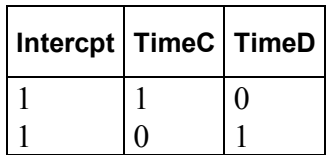

### **Table 8.8: Description of linear transforms**

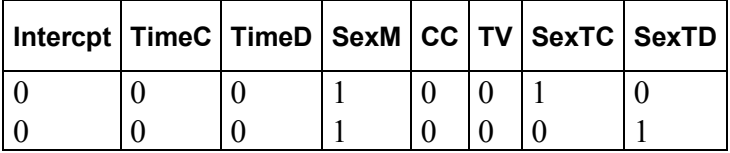

## <span id="page-15-0"></span>**3.2.2 Setting up the analysis**

Using the same data as in the previous example, start by selecting the **Open Existing Model Setup** option on the **File** menu to open the model setup file named **smkbcd1.mum**. Next, click on the **Variables** tab and add SexTC and SexTD to the list of predictors by checking the corresponding boxes in the **E** column of the **Available** grid on the **Variables** screen.

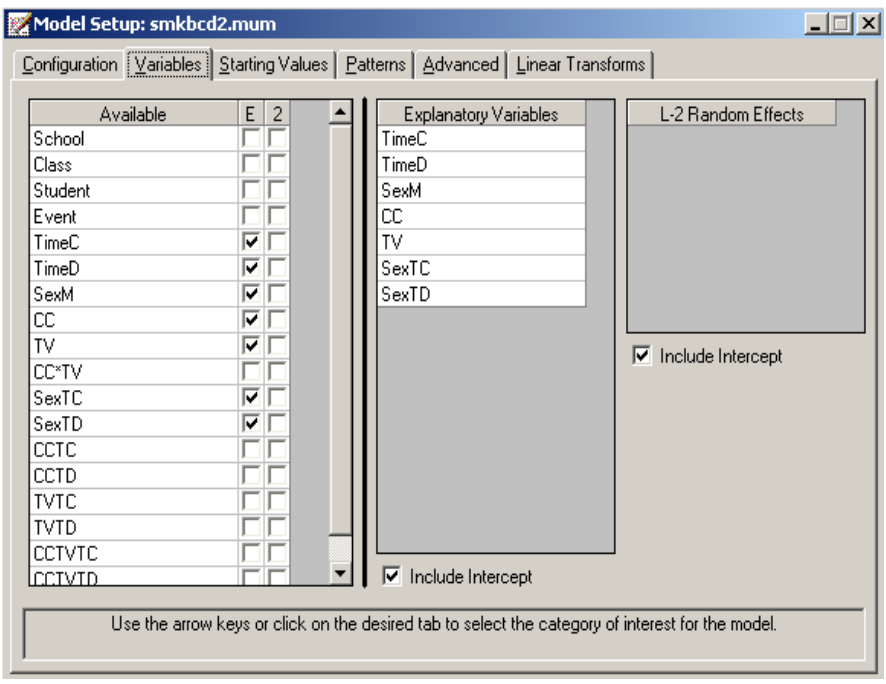

To complete the model setup, we use the **Linear Transforms** option to enter the information given in Table 8.8. This will provide estimates of the gender effect at Waves C and D. The screen below shows the values entered for the first transform. To enter the first linear transform, click **Add Transform** and enter the name of the transform, in this case Sex at TimeC in the **Linear transform** text field. Next, enter the value 1 next to the variables SexM and SexTC in the **Explanatory Variables** field. The screen below shows the values entered for the first transform.

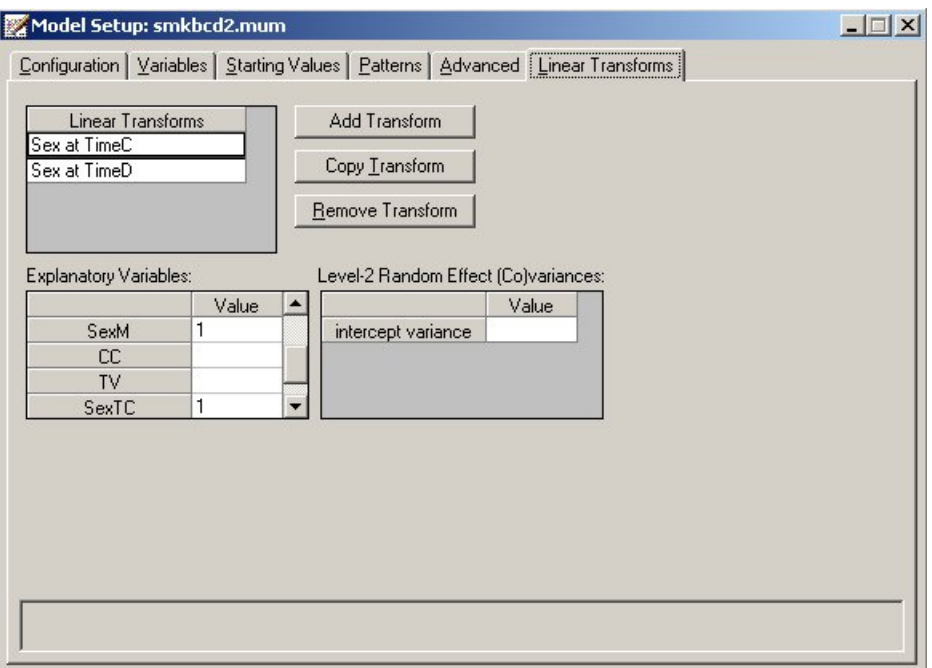

Values for the second transform are entered in the same way. All other input remains the same. Use the **File**, **Save** option to save the model setup to a file named **smkbcd2.mum**. Next, use the **Analysis**, **Run** option on the main menu bar to run the analysis.

## <span id="page-17-0"></span>**3.2.3 Discussion of results**

### **Fixed effects estimates**

Parameter estimates are given in the next part of the output. The effect of SexM is positive and highly significant, indicating that boys have a significantly increased hazard (*i.e.*, a shorter time to the first occurrence), relative to girls at Wave B (*i.e.*, the post-intervention time point). The coefficients associated with the TimeC and TimeD indicator variables and the interaction terms SexTC and SexTD are also significant at a 5% level. The latter two indicate that the gender difference at Waves C and D, respectively, are different than the gender difference at Wave B. Recall the deviance statistic for the first model was 3187.20. The addition of the two predictors SexTC and SexTD have led to a decrease of 8 in this statistic, at the cost of predicting an additional 2 parameters. This  $\chi^2$  statistic is significant at a 5% level, and we conclude that the addition of the interaction terms have contributed significantly to the overall explanation of variation in the outcome variable. Thus, the proportional hazards assumption is rejected for the gender effect.

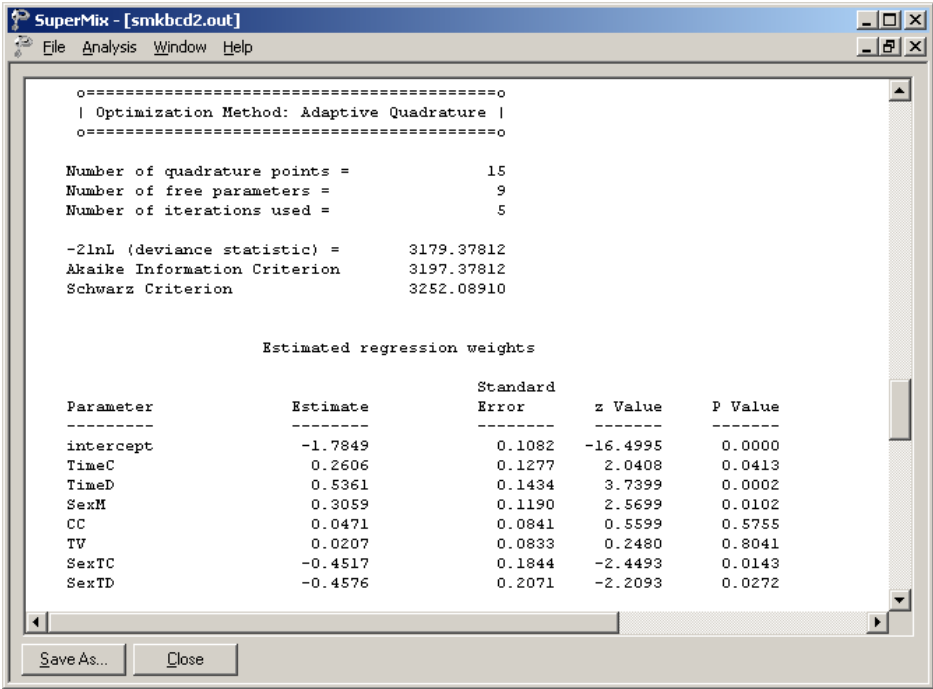

### **Intraclass correlation (ICC) and transforms**

The last part of the output contains an estimate of the intracluster correlation. We see little change here compared to the results of the model without interaction terms.

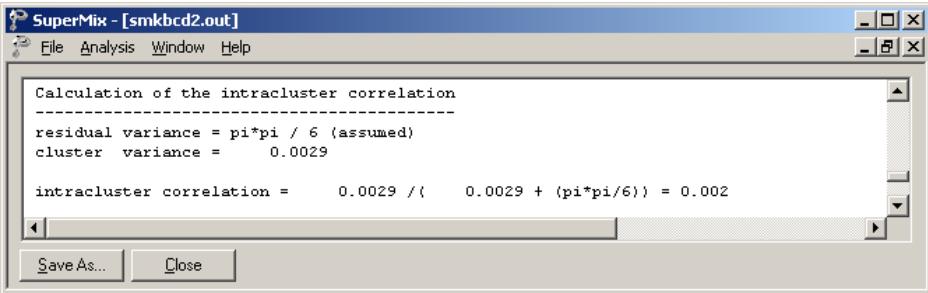

Finally, a summary of the transforms (given in transposed form) is given followed by a significance test for each transform. These two transforms indicate the gender effect at Waves C and D, respectively. Notice that neither is significant. Thus, whereas there was a significant gender effect at Wave B, with boys having increased hazard of cigarette experimentation, this difference is no longer significant at the subsequent Waves.

In combination with the intercept and time indicator estimates, these provide estimates of the hazard. Specifically, the hazard estimates for the three study time points for girls (*i.e.*, when SexM = 0) are  $-1.7841$ ,  $-1.7841 + 0.2605$ ,  $-1.7841 + 0.5357$ , and  $-1.7841 + 0.3058$ ,  $-1.7841$ 

 $+ 0.2605 - 0.1461, -1.7841 + 0.5357 - 0.1518$  for boys (*i.e.*, when SexM = 1). As shown in the next section, these can be converted to the probability scale using the inverse of the complementary log-log function.

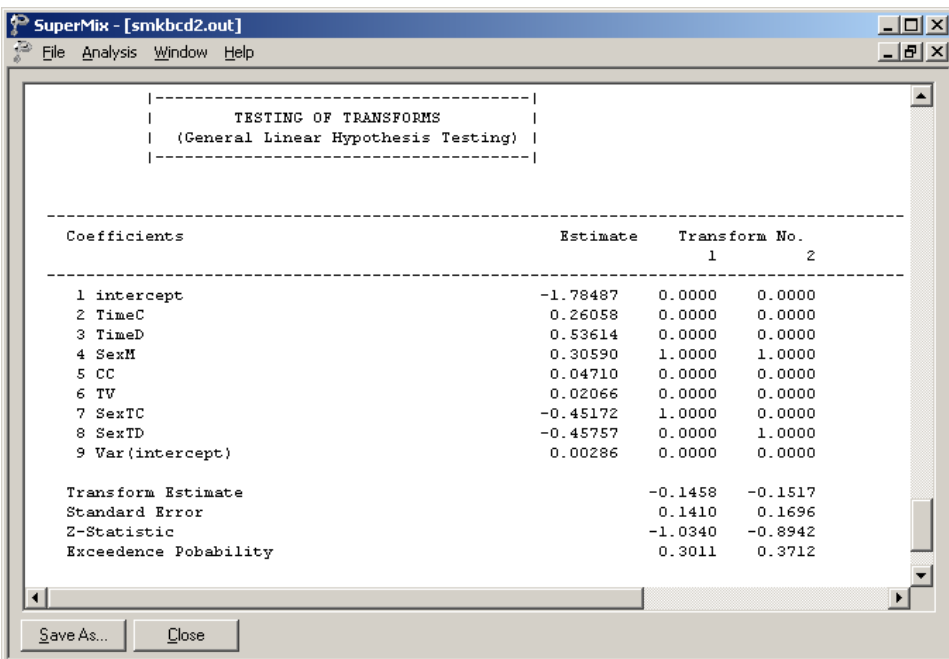

### <span id="page-19-0"></span>**3.2.4 Interpreting the output**

#### **Estimated unit-specific probabilities**

We now use the estimated coefficients from the fitted model

$$
\log \left[ -\log(1-\overset{\wedge}{p}_{ijl}) \right] = \overset{\wedge}{\alpha}_{01} \overset{\wedge}{\alpha}_{01} + (TimeC_{ij}) \overset{\wedge}{\alpha}_{02} + (TimeD_{ij}) \overset{\wedge}{\alpha}_{03} + (SexM_{ij}) \overset{\wedge}{\beta}_{1} + (CC_{j}) \overset{\wedge}{\beta}_{2} + (TV_{j}) \overset{\wedge}{\beta}_{3}
$$
  
+ 
$$
(SexTC_{ij}) \overset{\wedge}{\beta}_{4} + (SexTD_{ij}) \overset{\wedge}{\beta}_{5}
$$
  
= -1.7841 + (TimeC\_{ij})0.2605 + (TimeD\_{ij})0.5357 + (SexM\_{ij})0.3058  
+ 
$$
(CC_{j})0.0465 + (TV_{j})0.0209 - (SexTC_{ij})0.4518 - (SexTD_{ij})0.4576
$$

and the inverse cumulative log-log link function  $P(z)=1-\exp[-\exp(z)]$  to calculate the probability of smoking experimentation across the three waves for boys and girls.

In order to calculate the probabilities, we set the values of CC and TV to the mean values as observed in the sample, *i.e.* 0.4823 and 0.4771 respectively. Note that these values can be found in the descriptive statistics section of the output file. Alternatively, if we had not done so, but set these predictors to zero, this would have implied that all estimated probabilities were for the groups where  $CC = TV = 0$  (*i.e.*, the control group).

We again start by calculating the probabilities at Wave B (post-intervention). For all respondents, this implies that  $TimeC_i = TimeD_i = 0$ , and thus the relevant part of the fitted model (see above) is

$$
\log \left[ -\log(1-\hat{p}_{ijt}) \right] = -1.7841 + (SexM_{ij}) 0.3058 + (0.4823) 0.0465 + (0.4771) 0.0209
$$
  
= -1.7517 + (SexM<sub>ij</sub>) 0.3058

For female students (SexM = 0) the probability of smoking experimentation at the point of post-intervention can be expressed as

$$
P(Event = 1 at WaveB, female) = 1 - exp[-exp(-1.7517)]
$$

$$
= 0.1593.
$$

and for male students

$$
P(Event = 1 at WaveB, male) = 1 - \exp[-\exp(-1.7517 + 0.3058)]
$$
  
= 0.2099.

Results for all waves are summarized in Table 8.9.

The probability of smoking experimentation at the time of post-intervention is larger for males than for females. This was reflected by the significant main effect of SexM in the analysis. However, this gender difference changes across time, as indicated by the significant gender by time interaction terms, as females exhibit relatively higher rates of smoking experimentation at the latter two waves.

**Table 8.9: Unit-specific probabilities for gender groups across waves**

| Gender                             | <b>WaveB</b><br>$(TimeC = 0,$<br>$TimeD = 0$ | <b>WaveC</b><br>$(TimeC = 1,$<br>$TimeD = 0$ | <b>WaveD</b><br>$(TimeC = 0,$<br>$TimeD = 1$ |  |
|------------------------------------|----------------------------------------------|----------------------------------------------|----------------------------------------------|--|
| Female<br>(SexM<br>$=$<br>$\Omega$ | 0.1593                                       | 0.2016                                       | 0.2565                                       |  |
| Male<br>(SexM<br>1)<br>$=$         | 0.2099                                       | 0.1768                                       | 0.2248                                       |  |

#### **Estimated population-average probabilities**

Table 8.9 contains estimated unit (school) specific probabilities. These are sometimes referred to as conditional estimates, conditional on the school effects. In other words, they are estimates controlling for the effect of school on the individual student outcomes. To obtain population-average probabilities, adjusted  $z_{ii}$  – values are used in the computation of the probabilities.

For the current example the design effect is equal to

$$
\hat{d} = \frac{0.0023 + \pi^2 / 6}{\pi^2 / 6} = 1.0014.
$$

The estimated population-average probabilities are obtained in a similar fashion as the unitspecific probabilities, but with replacing  $\int_{i}^{\infty} z_{ik} \sqrt{d_{ik}}$ . For this example, due to the fact that  $\hat{d} \approx 1.000$ , the estimated unit-specific and population-average probabilities are, for all purposes, identical.

Table 8.10 shows the estimated population-average probabilities for all of the 24 subgroups. These probabilities were calculated using the observed data values on all included predictors.

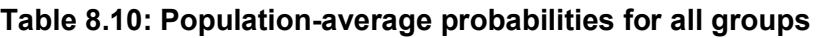

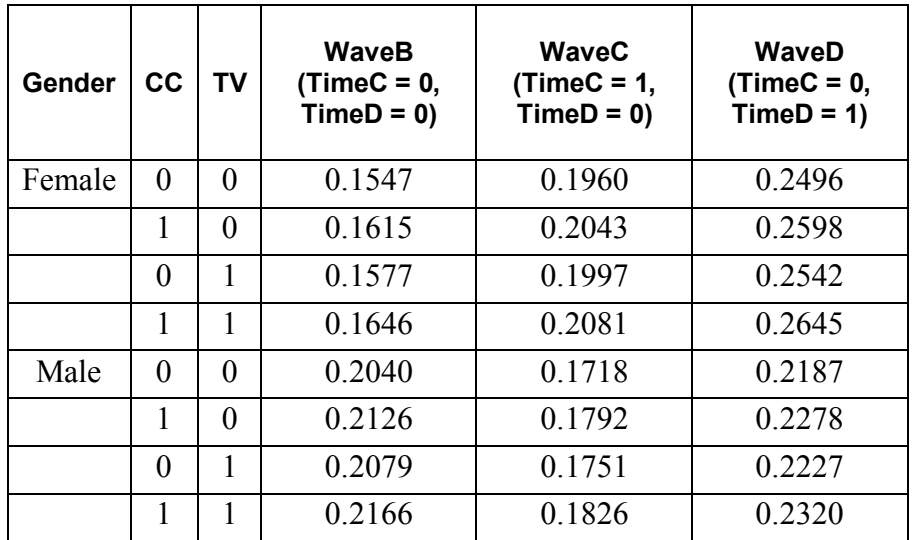

With the interaction terms included in the model, the trend in the differences between the estimated probabilities and observed proportions have disappeared to a large extent. The differences between estimated probabilities and observed proportions are slightly smaller for the larger model when results of Tables 8.11 and 8.6 are compared. We conclude that there is

evidence of an interaction between the gender of respondents and the time of measurement, and that it would not be appropriate for these data to assume that the ratio of the estimated hazards over time will be constant for the two gender groups.

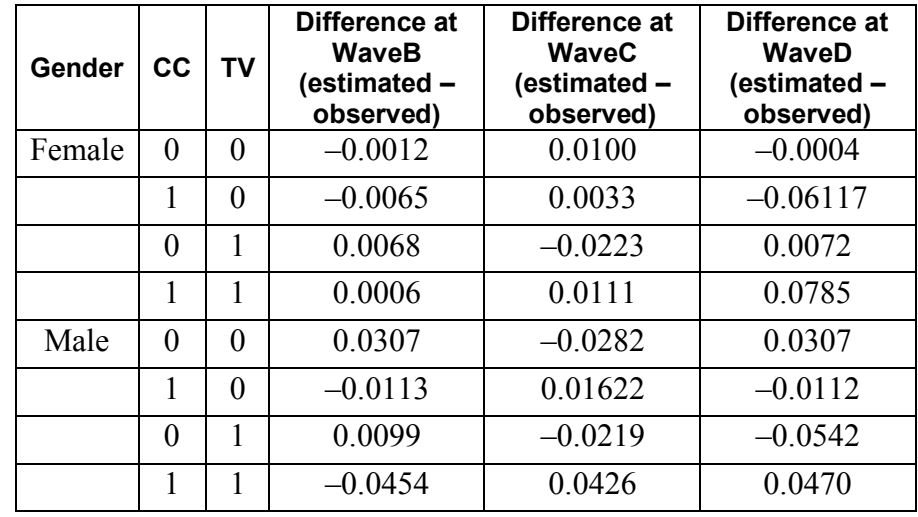

## **Table 8.11: Difference between estimated probabilities and observed proportions of failure for all subgroups**